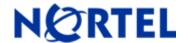

# **Nortel VPN Client**

Software Patch V6\_01.141

# 1. Patch Summary

Patch Date: February 12, 2008

Purpose: Software Patch to address customer software issues

# 2. Important Notes Before Upgrading to This Patch

None

# 3. Platforms Supported

Windows 2000 Windows XP

#### 4. Notes for Upgrade

For Version 6.01 (Part No. 311773-P Rev 00), see the "*Nortel VPN Client Release Notes*" available at <a href="http://www.nortel.com/support">http://www.nortel.com/support</a>. (select **Security & VPN**, **VPN Client**, select **Release Notes**.)

### 5. Version of Previous Release

Software Version 6.01.140

# 6. Compatibility

No issues

### 7. Changes in This Patch

**New Features in This Patch** 

None

**Old Features Removed From This Patch** 

None

©2008 Nortel Networks Page 1 of 2

#### **Problems Resolved in This Patch**

Q01722357 -

When load balance is used with token authentication on the Nortel VPN Client, the load balance address will be cleared in case of any failures so the Client will use the destination address configured.

# 8. Outstanding Issues

None

# 9. Known Limitations

None

### 10. Documentation Corrections

None

For other known issues, please refer to the product release notes and technical documentation available from the Nortel Technical Support web site at: <a href="http://www.nortel.com/support">http://www.nortel.com/support</a>.

Copyright © 2008 Nortel Networks - All Rights Reserved. Contivity, Nortel, Nortel Networks, the Nortel logo, and the Globemark are trademarks of Nortel Networks.

The information in this document is subject to change without notice. The statements, configurations, technical data, and recommendations in this document are believed to be accurate and reliable, but are presented without express or implied warranty. Users must take full responsibility for their applications of any products specified in this document. The information in this document is proprietary to Nortel.

To access more technical documentation, search our knowledge base, or open a service request online, please visit Nortel Technical Support on the web at: <a href="http://www.nortel.com/support">http://www.nortel.com/support</a>.

©2008 Nortel Networks Page 2 of 2